# Git Fundamentals Open up a world of community and collaboration

Paul Broadwith  $\bigtriangledown$  @pauby https://blog.pauby.com

# **DATA:Scotland**

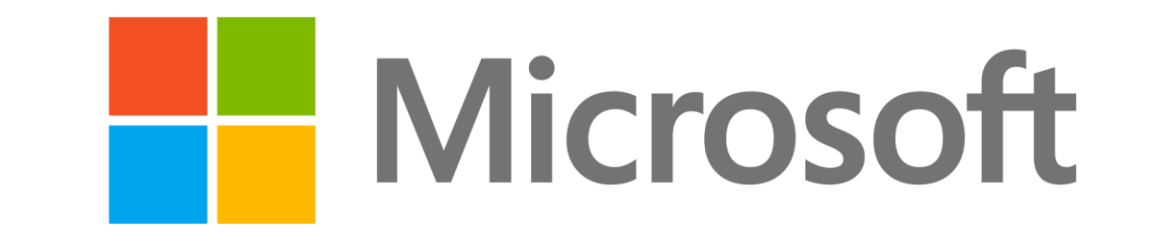

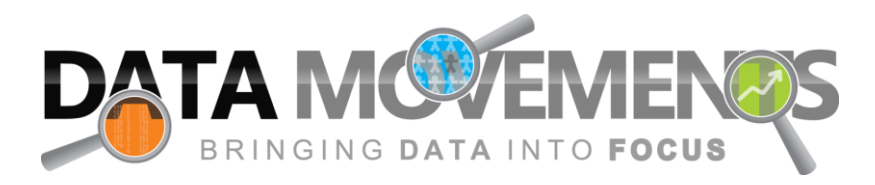

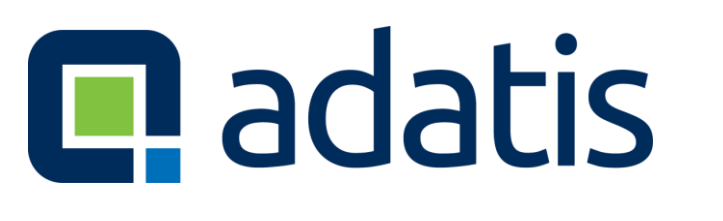

### Arnold Clark

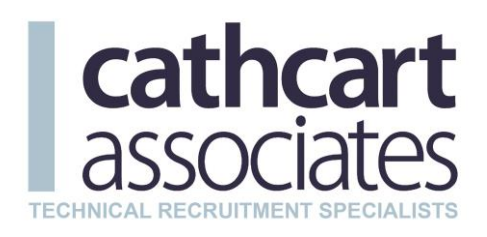

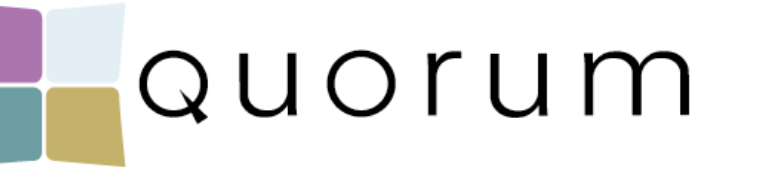

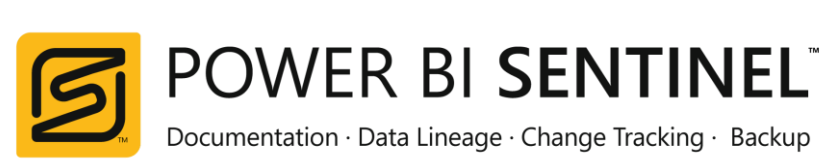

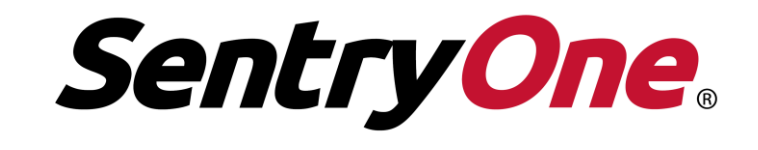

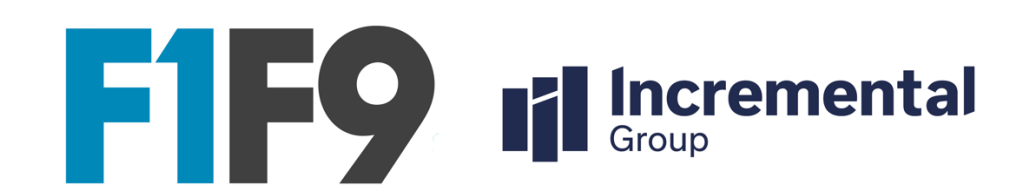

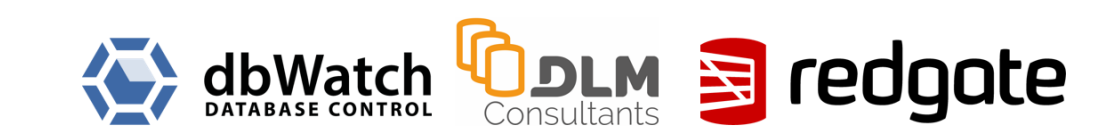

#### Who Am I?

- Paul Broadwith, Glasgow, Scotland
- 25+ years in defence, government, financial sectors
- Lead Engineer on Boxstarter and Chocolatey cChoco DSC Resource

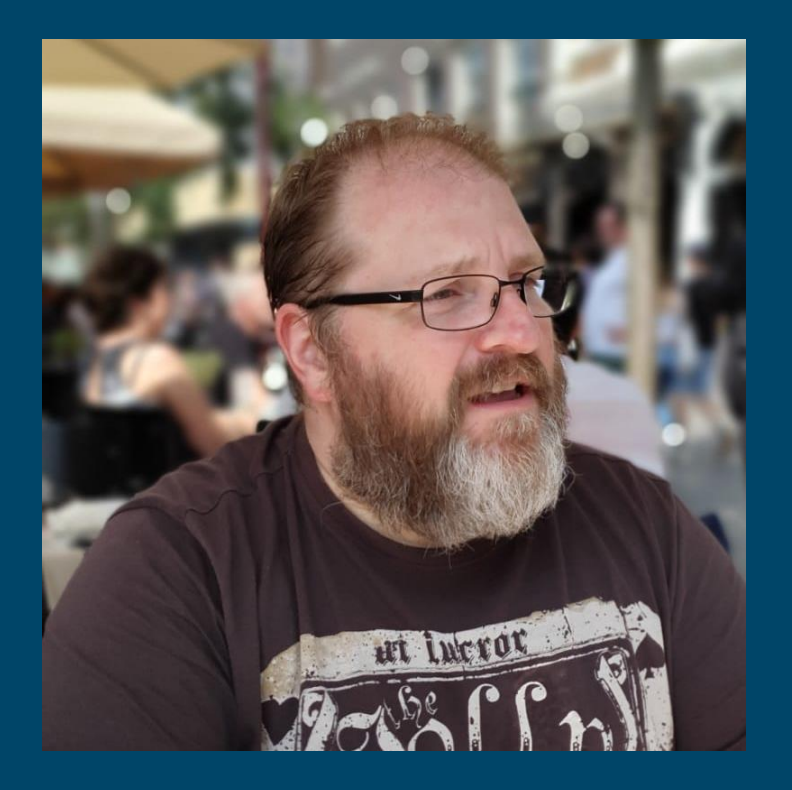

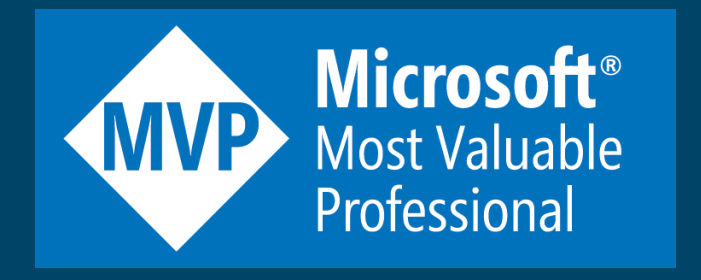

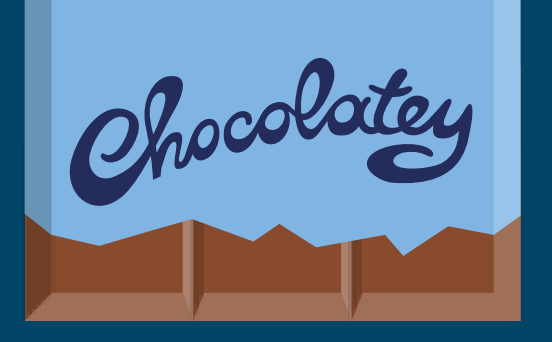

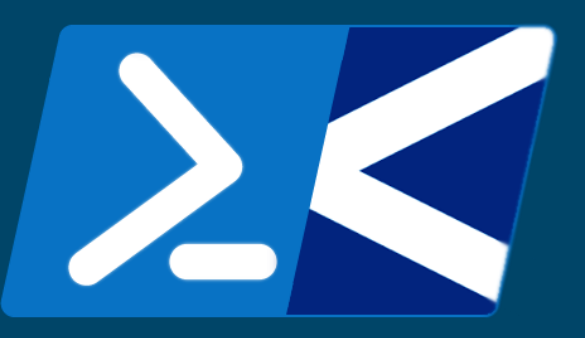

### Questions At The End?

### In This Session

- What actually is Git?
- What tools do I need for Git?
- Who is using Git and why do I need to use it?
- How does Git work?
- Git commands you need to know!
- What is a Pull Request and what they are used for;
- How to work with Open Source projects using Git;

### Who Is This Aimed At?

# **Level 100**

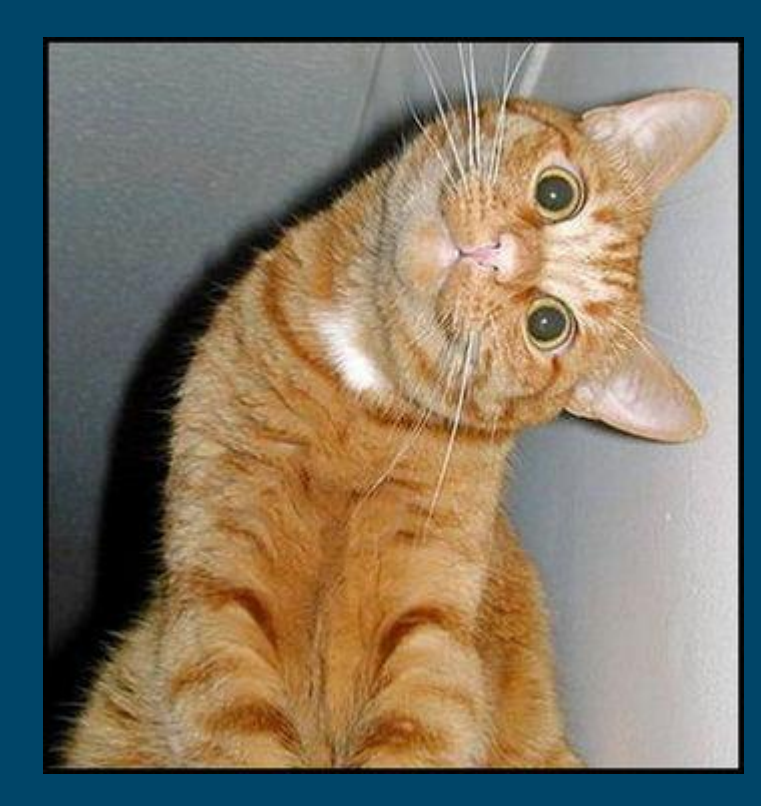

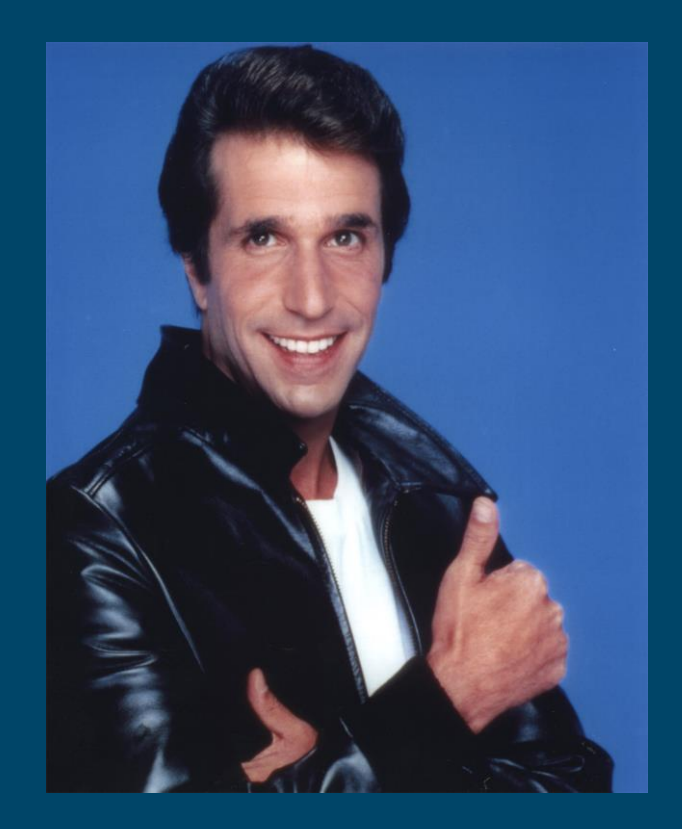

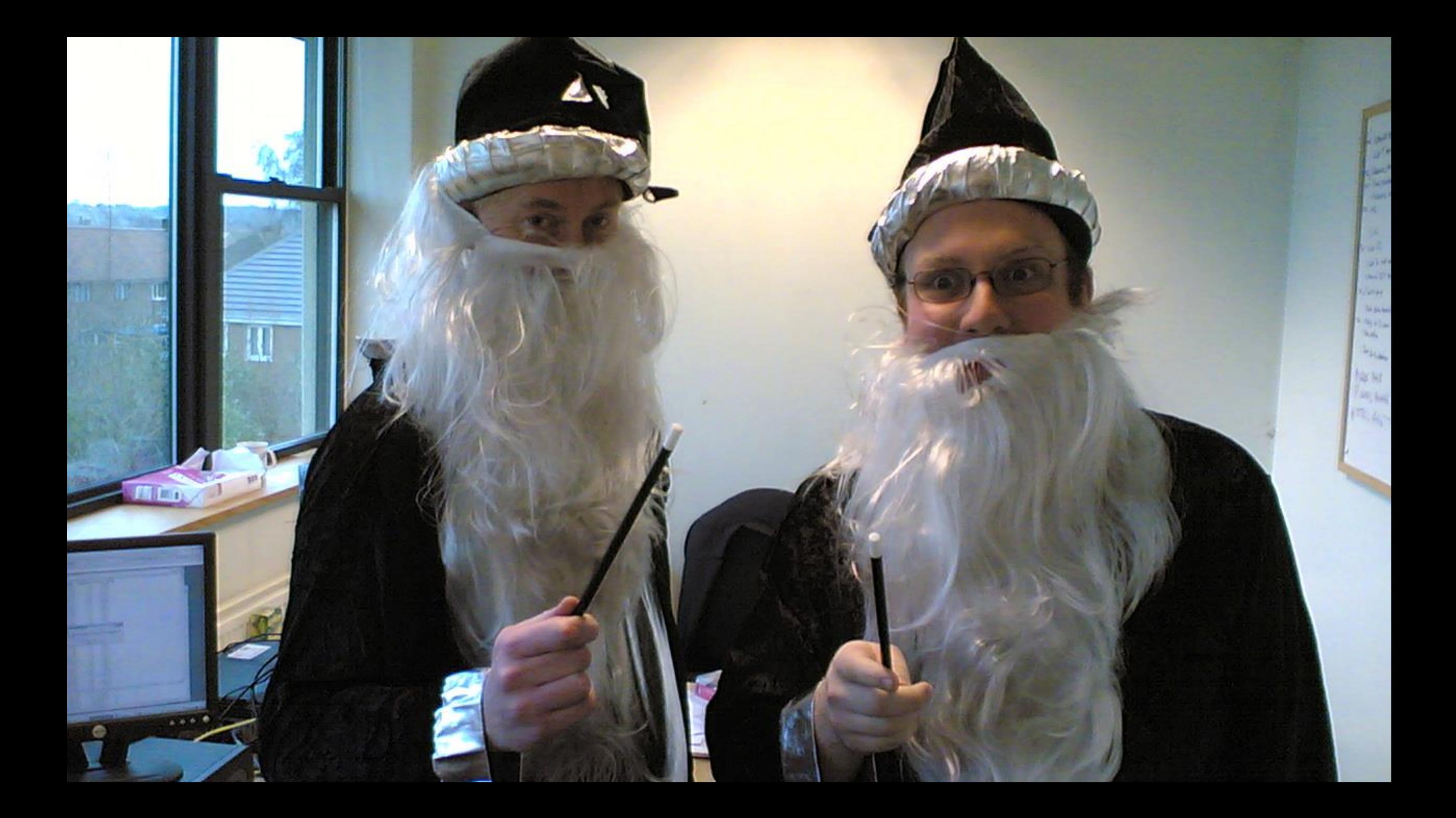

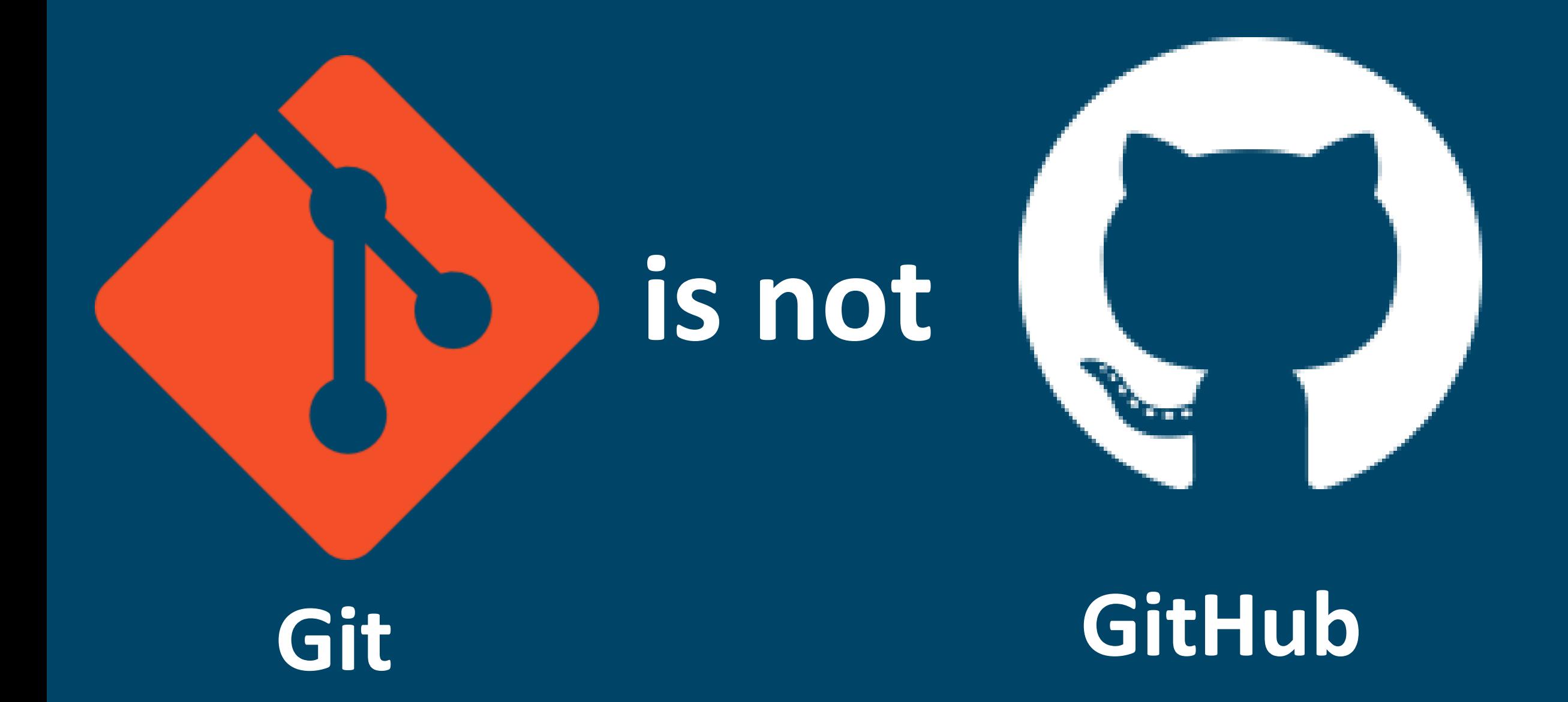

### What Is Git?

### What Is Git?

Wikipedia defines Git as:

Git is a version control system for tracking changes in computer files and coordinating work on those files among multiple people. It is primarily used for source code management in software development, but it can be used to keep track of changes in any set of files. As a distributed revision control system it is aimed at speed, data integrity, and support for distributed, non-linear workflows.

• https://en.wikipedia.org/wiki/Git

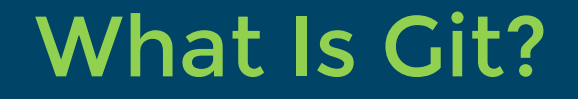

### Which means Git is:

Git is a version control system for tracking changes in computer files. It is aimed at speed and data integrity.

### What Is Git?

Wikipedia defines Version Control System as:

… version control is the management of changes to documents, computer programs, large web sites, and other collections of information. Changes are usually identified by a number or letter code, termed the "revision number" … Each revision is associated with a timestamp and the person making the change. Revisions can be compared, restored, and with some types of files, merged.

• https://en.wikipedia.org/wiki/Version\_contro

### What Is Git?

Which means a version control system is:

Version control is the management of changes to collections of information. Changes are identified by a number associated with a timestamp and the person making the change.

### What Tools Do I Need?

#### Recommended Software

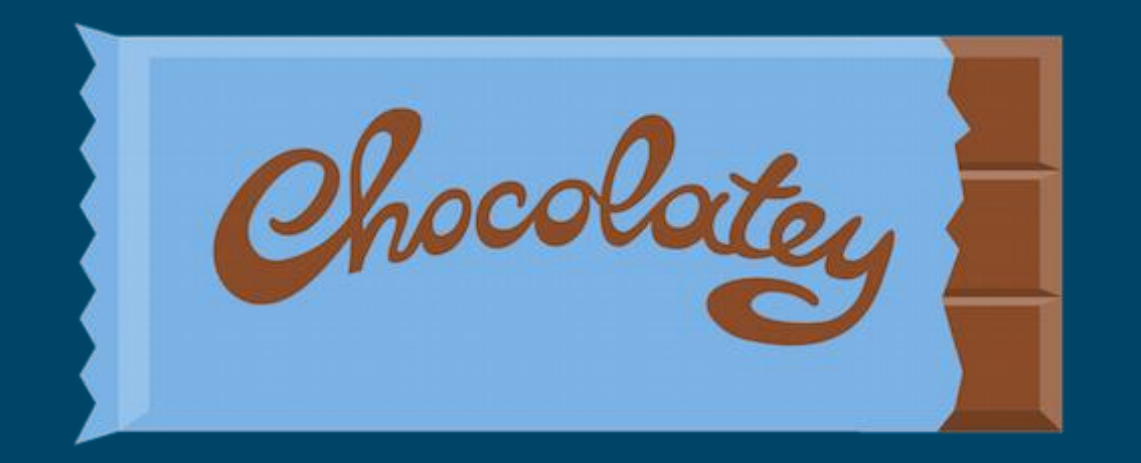

### https://chocolatey.org

https://chocolatey.org/install

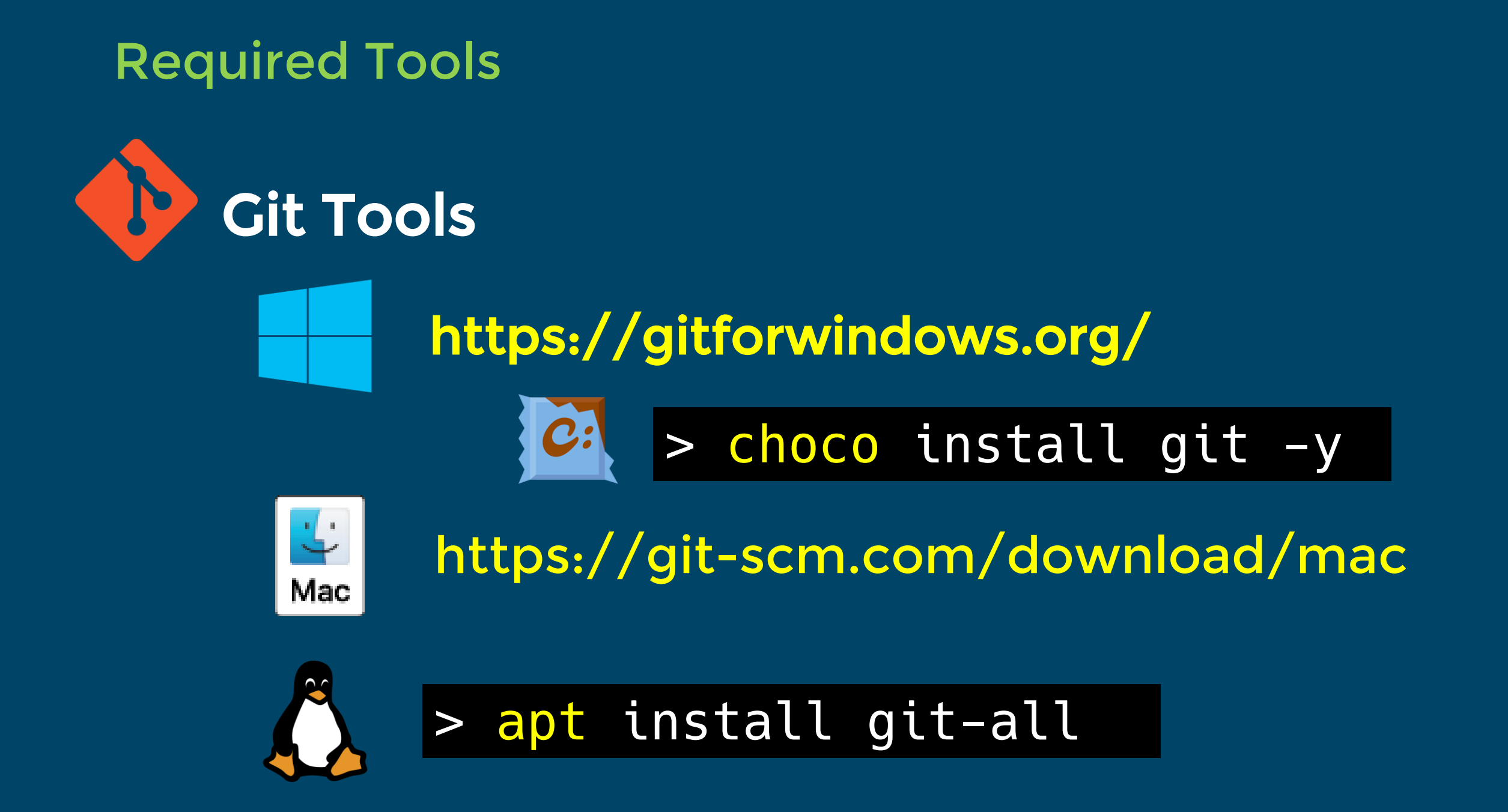

### Recommended Tools

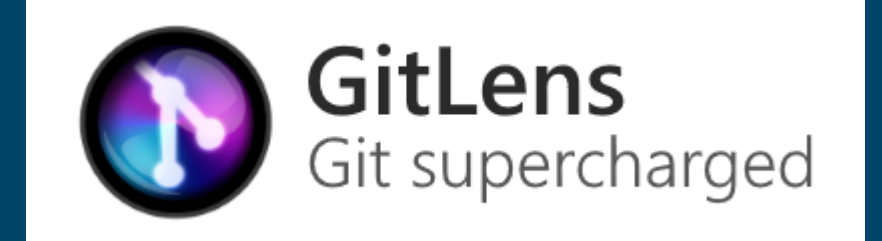

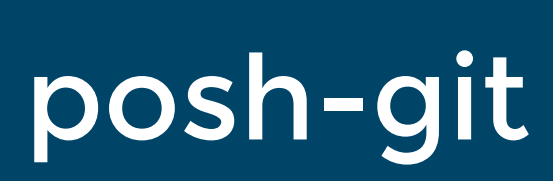

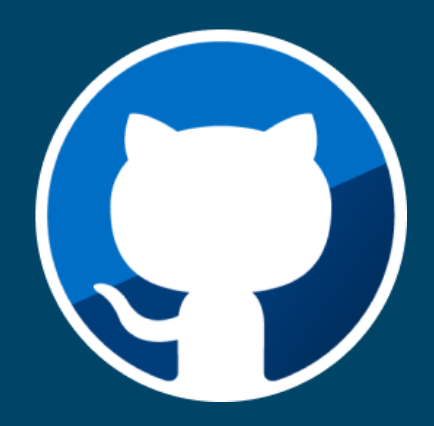

# Git Extensions

### GitHub Pull Requests

PSGit

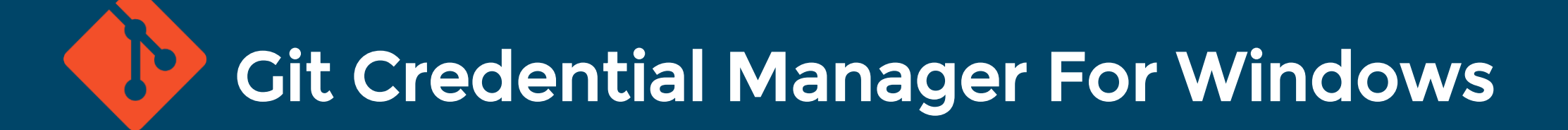

### Who uses Git?

### Companies & Projects You Know

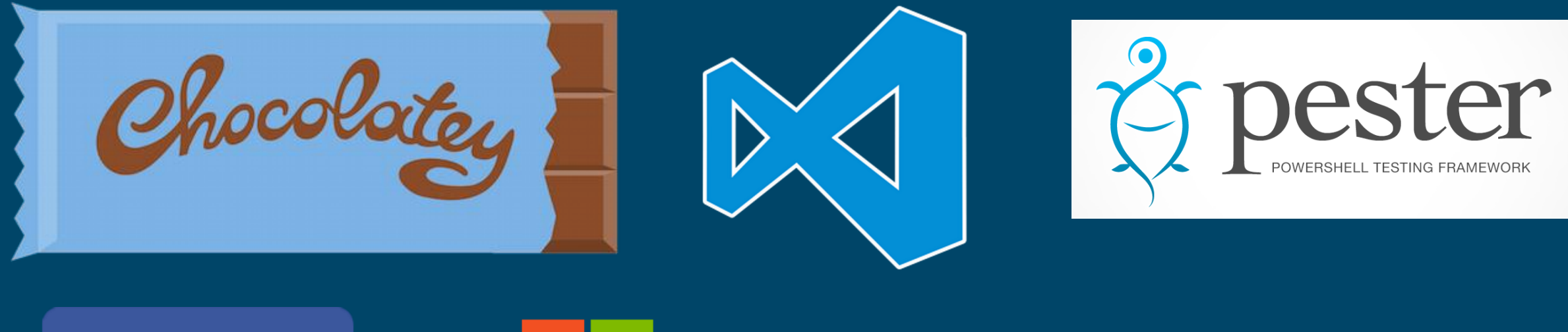

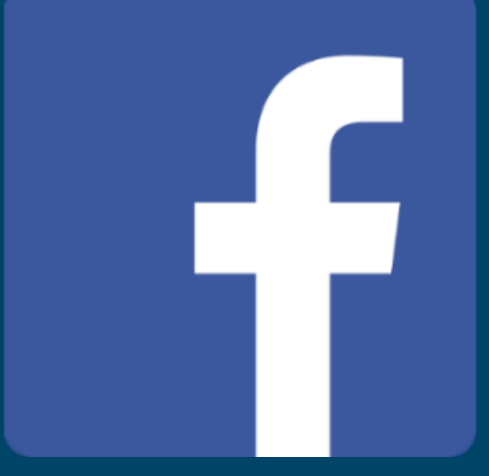

# Microsoft

# NETFLIX

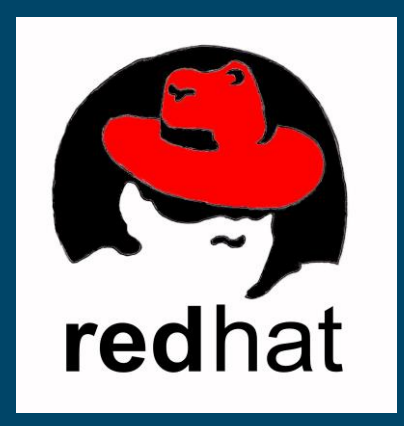

### Git Providers & Software

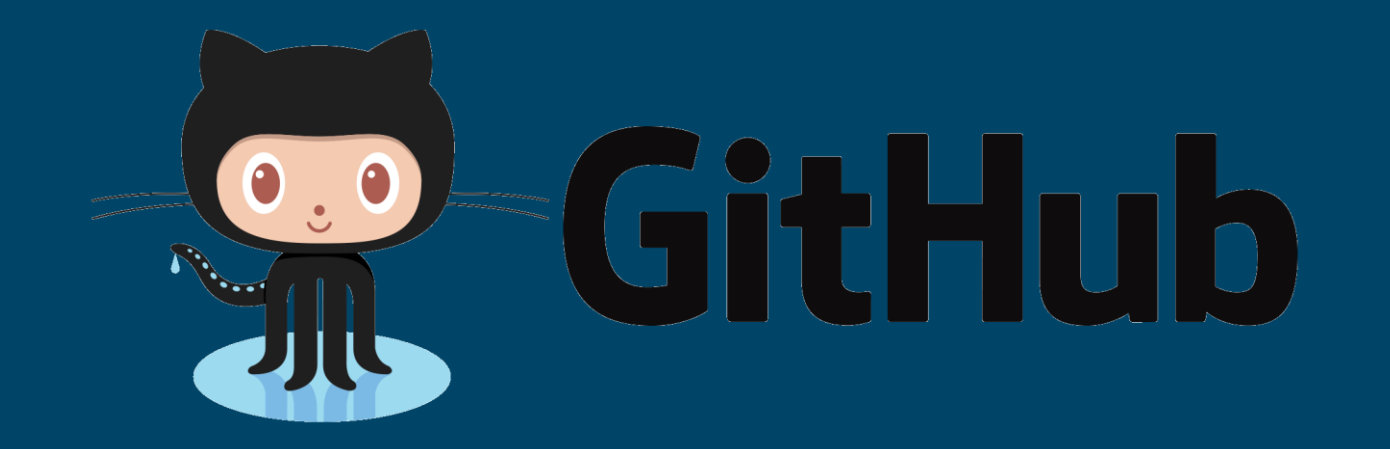

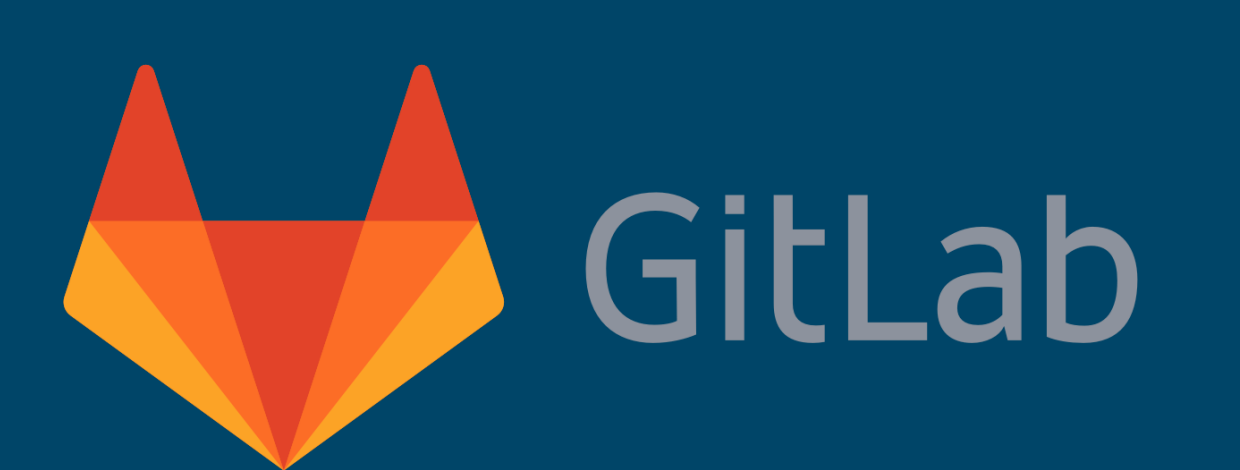

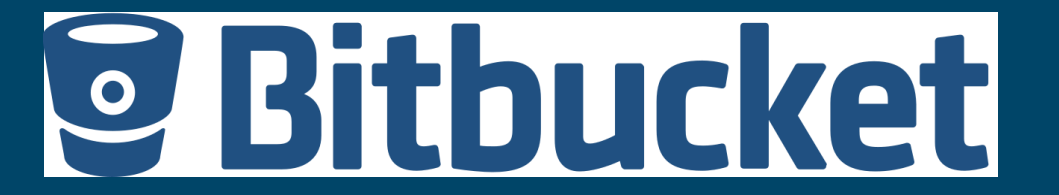

### Microsoft Windows & GVFS

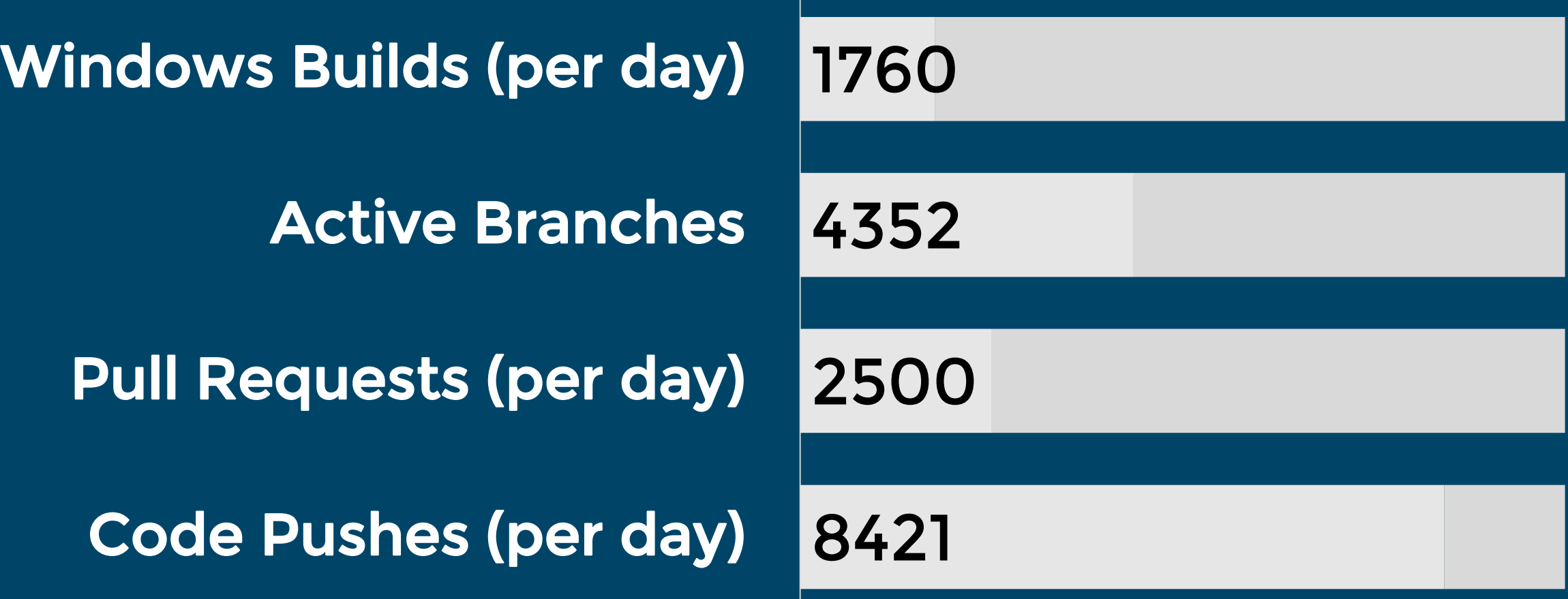

#### **As at May 2017 (Using GVFS)**

https://blogs.msdn.microsoft.com/bharry/2017/05/24/the-largest-git-repo-on-the-planet/

DSCResources Repository Statistics

### 475 Pull Requests

### 300 Closed Issues

#### Since 1 January 2018

https://blogs.msdn.microsoft.com/powershell/2018/09/13/desired-state-configuration-dsc-planning-update-september-2018/

### Who Uses Git?

Runbooks, Cookbooks

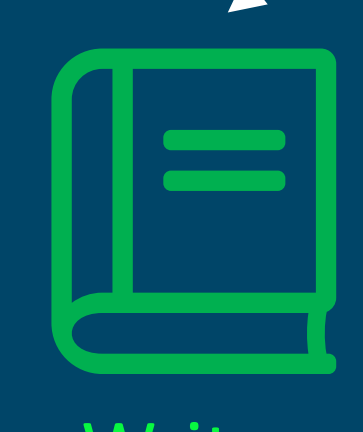

Writers Websites

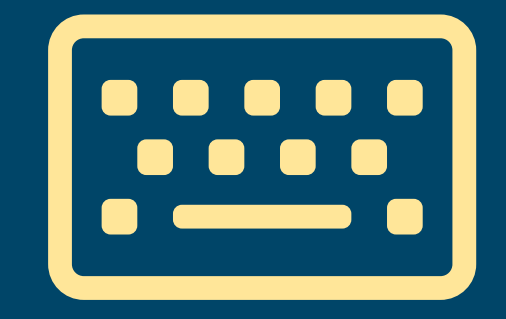

#### Developers, Coders CI/CD, Reserve the CI/CD,

### Why Do I Need To Use Git?

# If you write code …

# … you are a developer

#### 2017 GitHub Use

# **1 Billion Commits**

# 47 Million Pull Requests

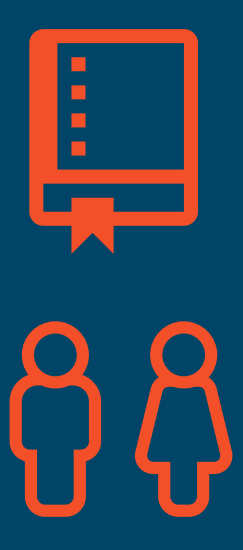

25.3 Million Active Repositories

24 Million Developers

https://octoverse.github.com/

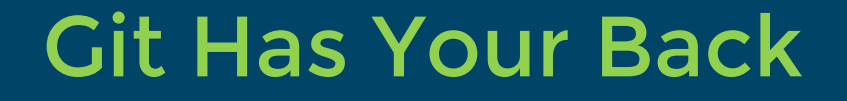

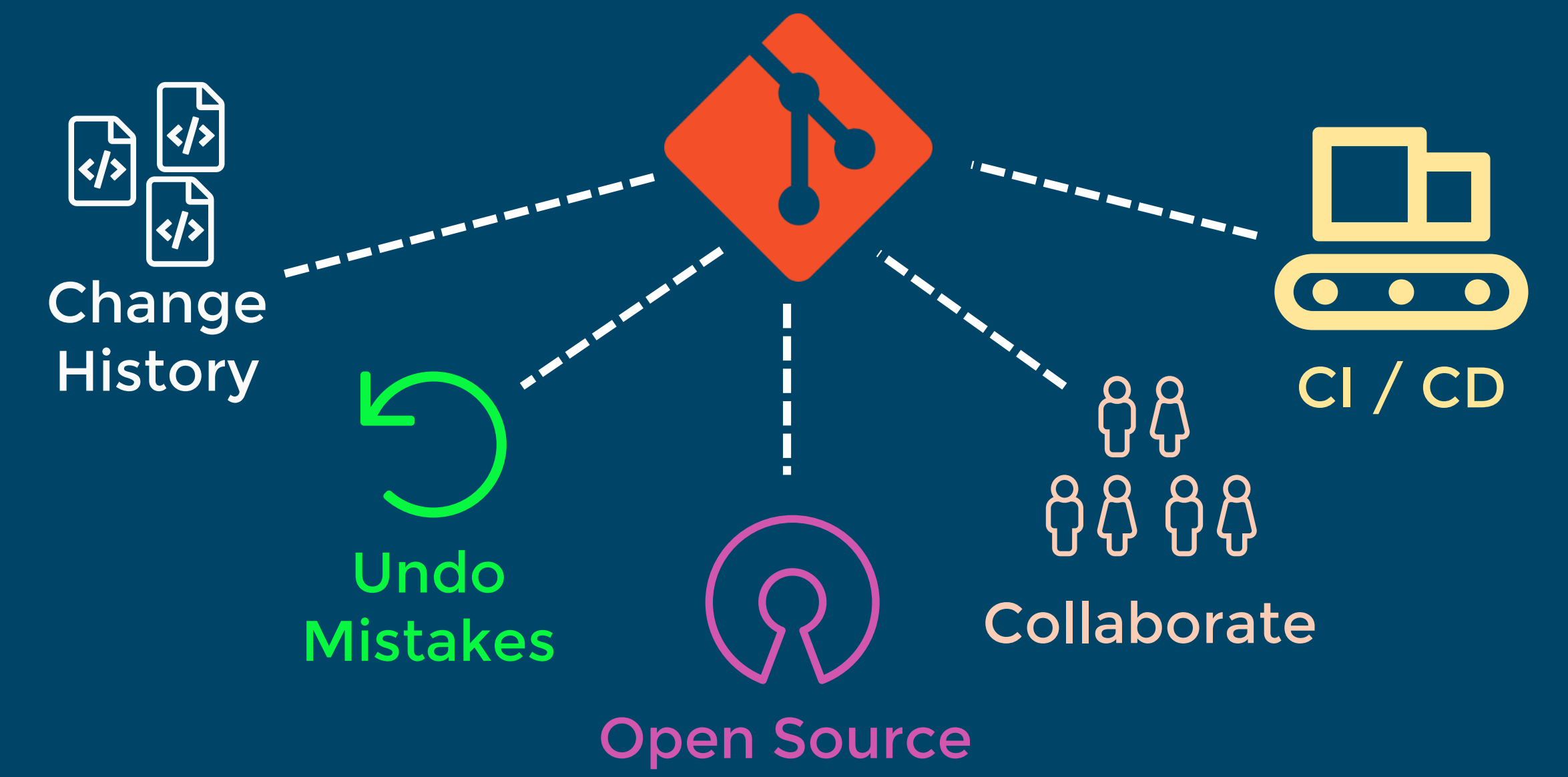

I will not write any more bad code I will not write any more bad code I will not write any more bad code I will not write any more bad code I will not write any more bad code I will not write any more bad code I will not write any more bad code I will not write any more bad code I will not write any more bad code I will not write any more bad code I will not write any more bad code

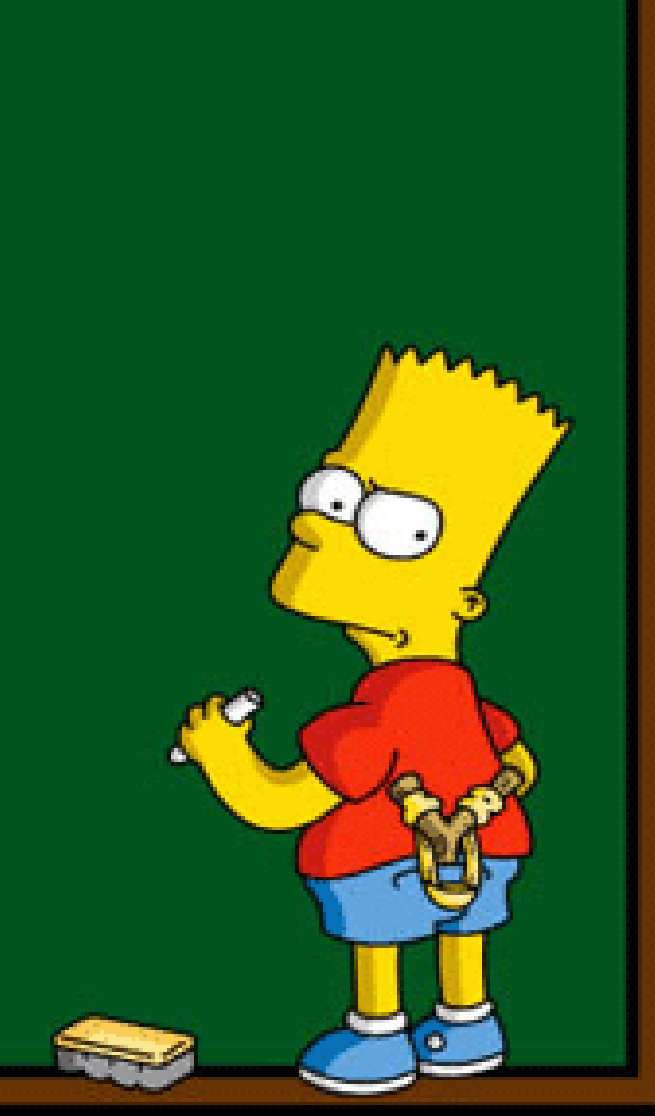

### Even The Beards Use It

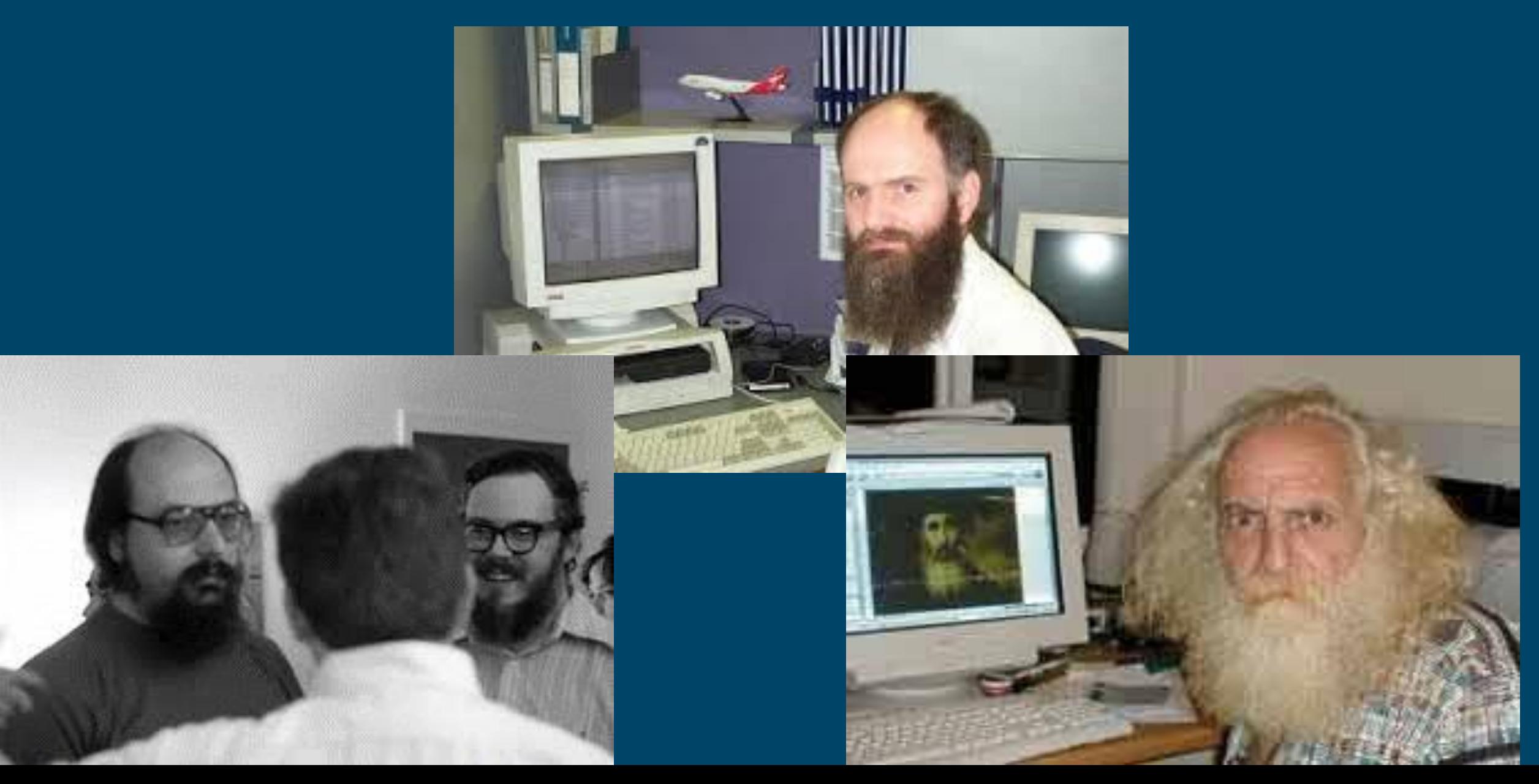

## How Does Git Work? The 3 Stages Of Git

### 8 Essential Git Commands

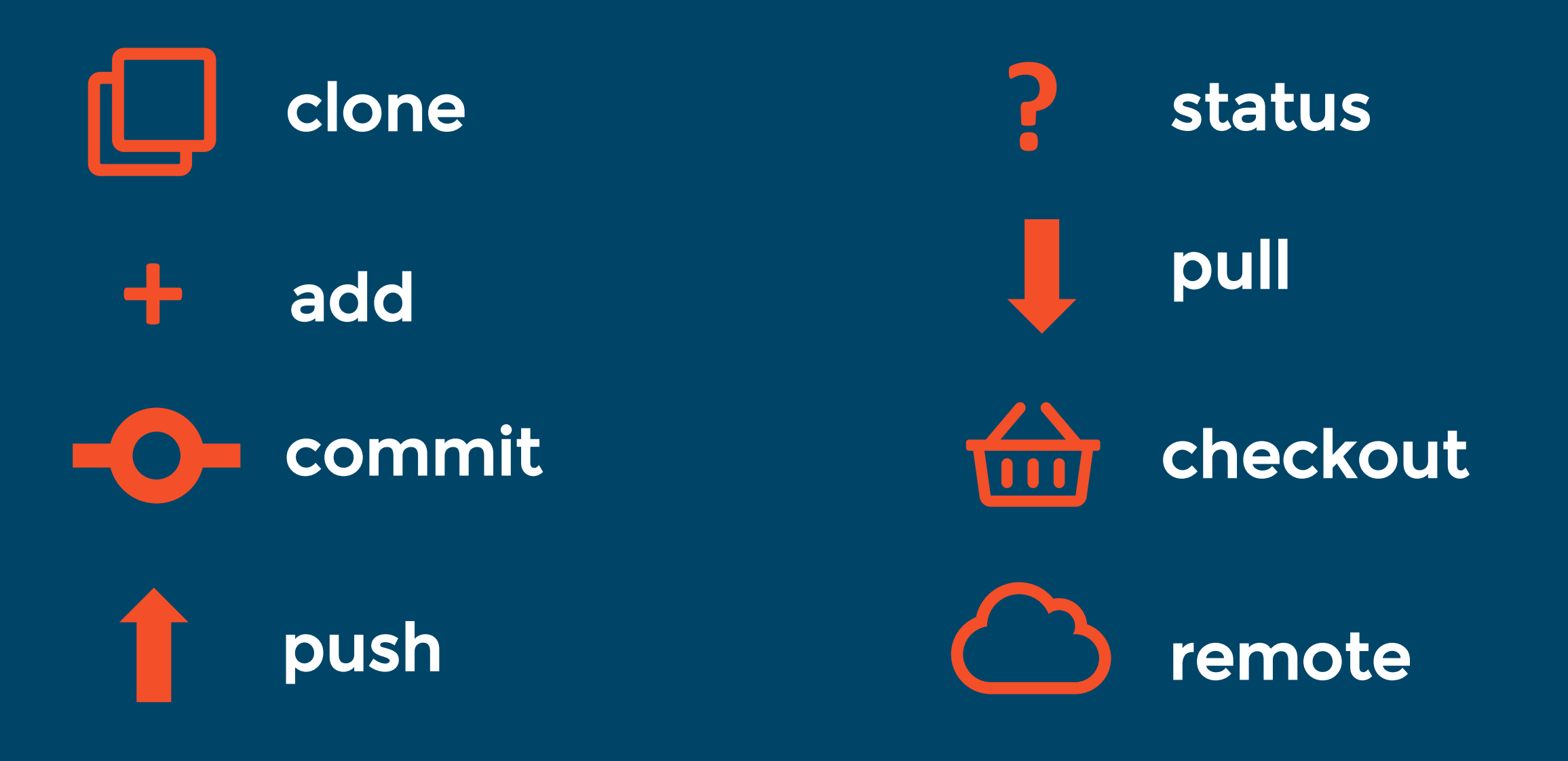

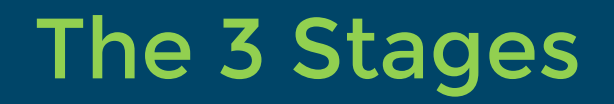

> git status

> git add FILES>

> git commit –m 'Message'

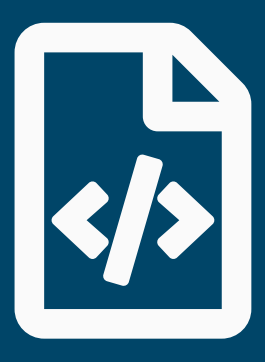

### Change source files

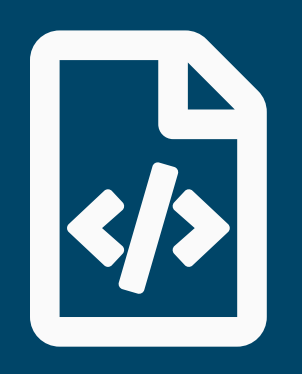

Stage changed files

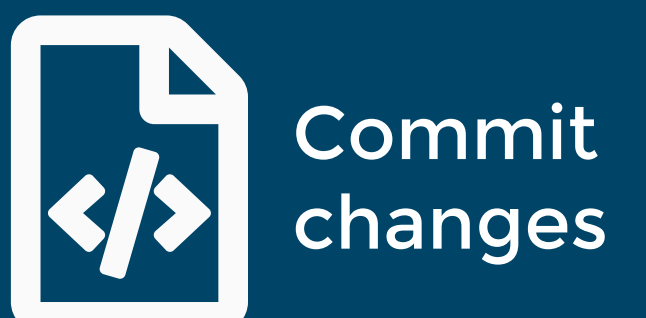

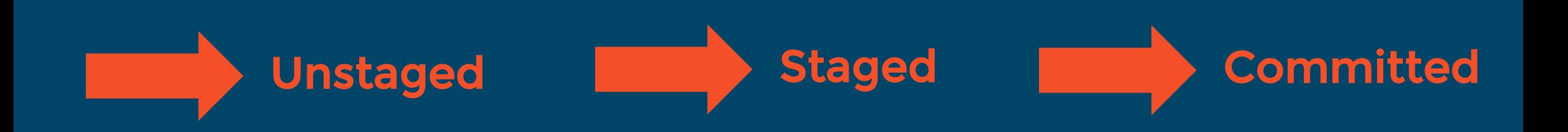

### The 5 Fundamental Building Blocks Of Git

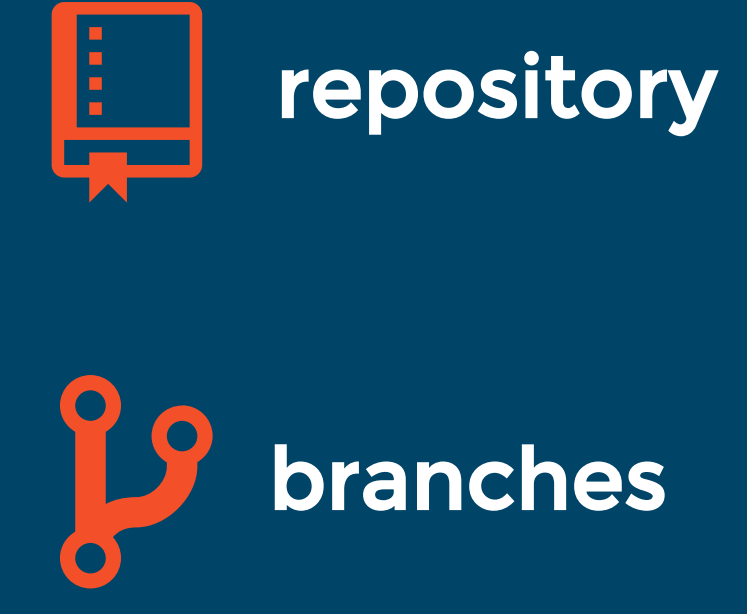

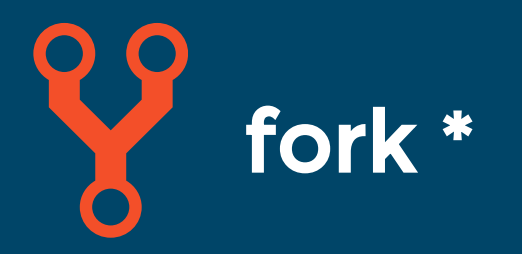

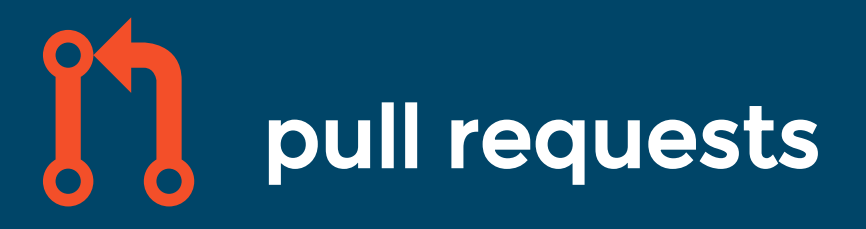

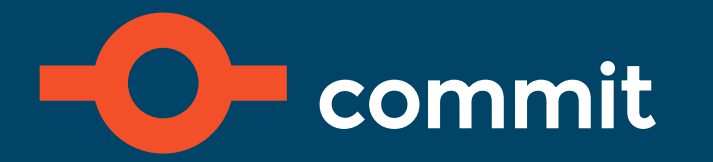

### What Is A Repository?

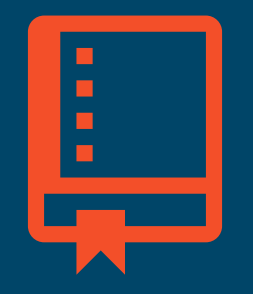

Repository / Repo – terminology - both used

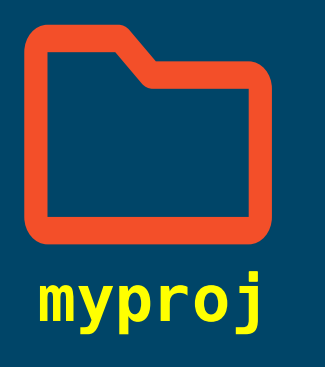

### Just a folder where you store your project files

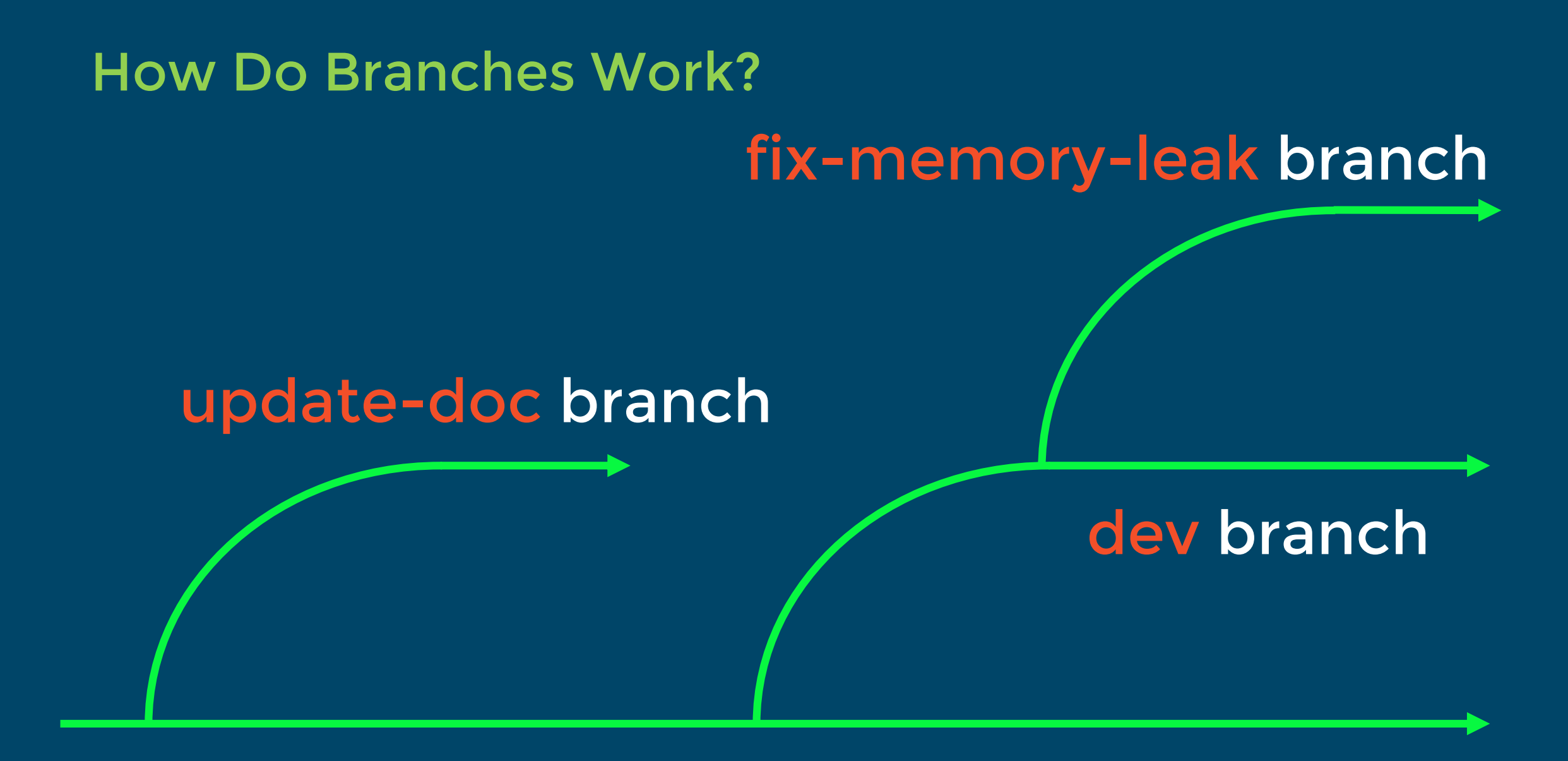

master branch

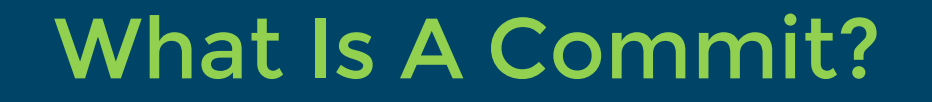

### > git commit –m 'Message'

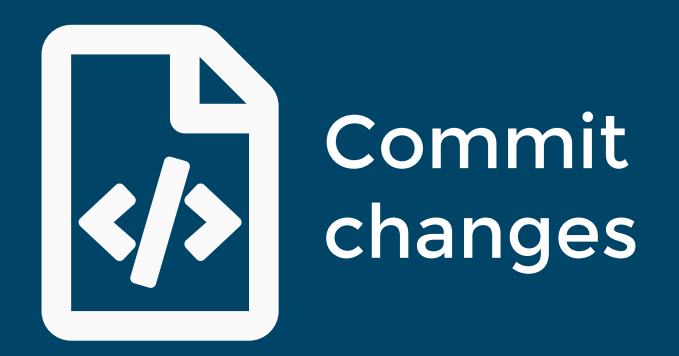

When one or more changes have been applied to a branch, its called a … commit

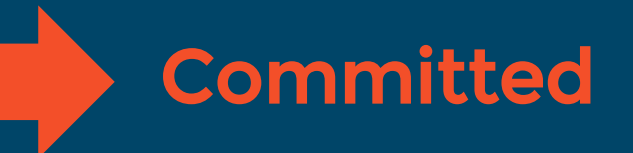

### What Is A Fork?

### cool-project fork

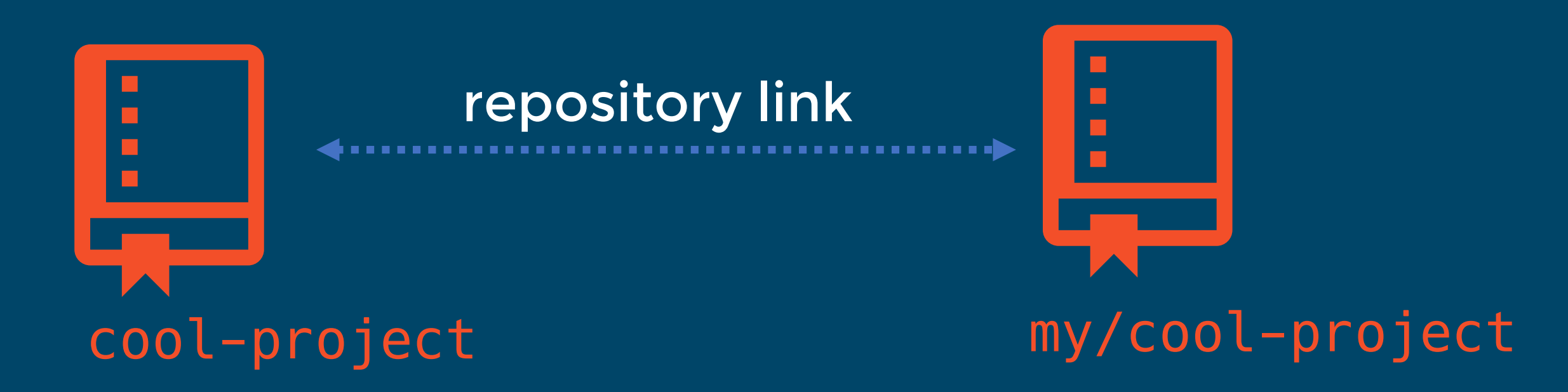

Forking a repo is simply creating a linked copy of that repository. The link allows changes to be pulled or pushed to the original repository.

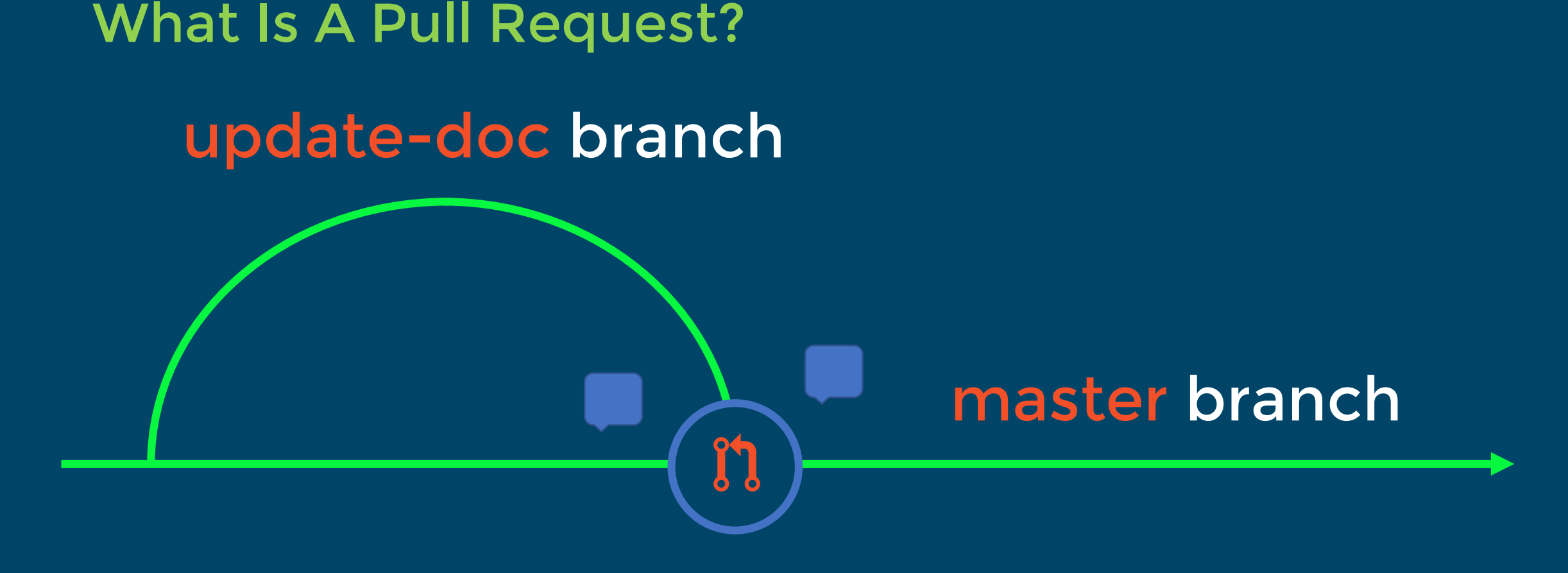

Lets others know about a change you have made.

Allows review and discussion around those changes.

### Essential Git Commands

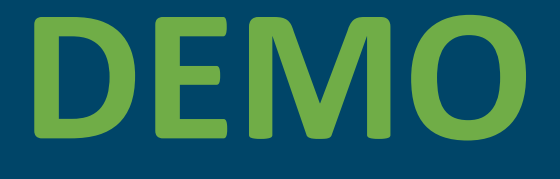

## Our First Pull Request

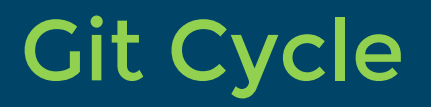

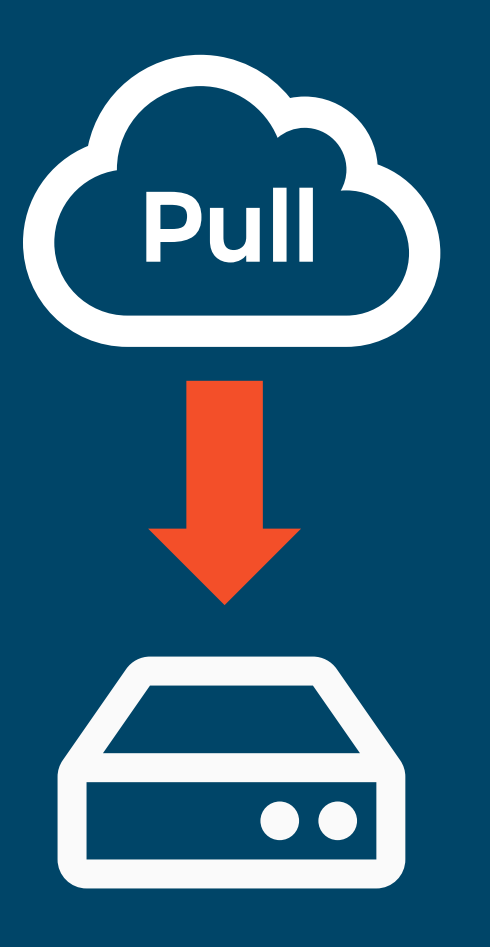

> git pull > git add . > git commit –m "Initial commit"

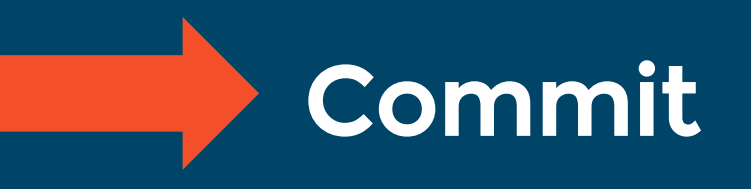

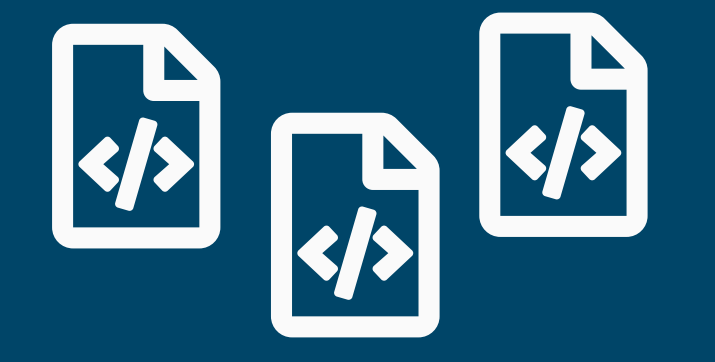

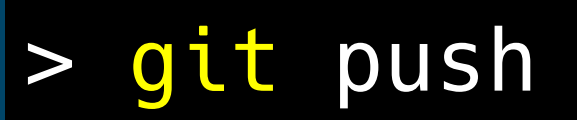

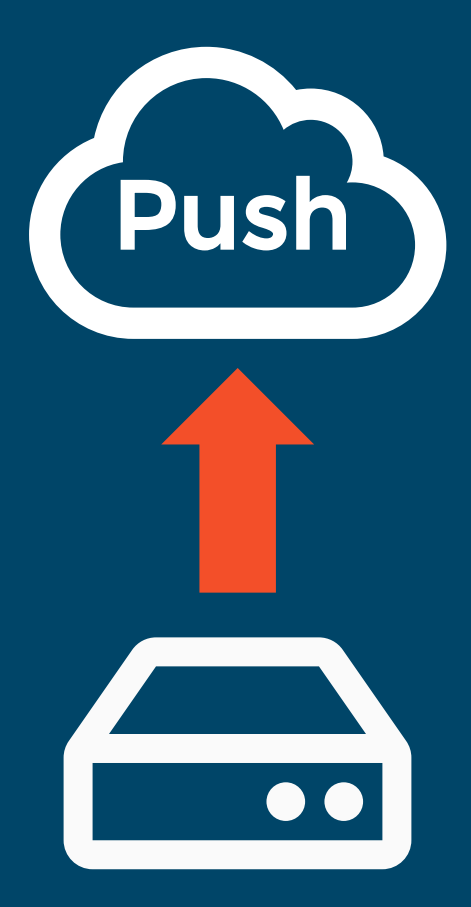

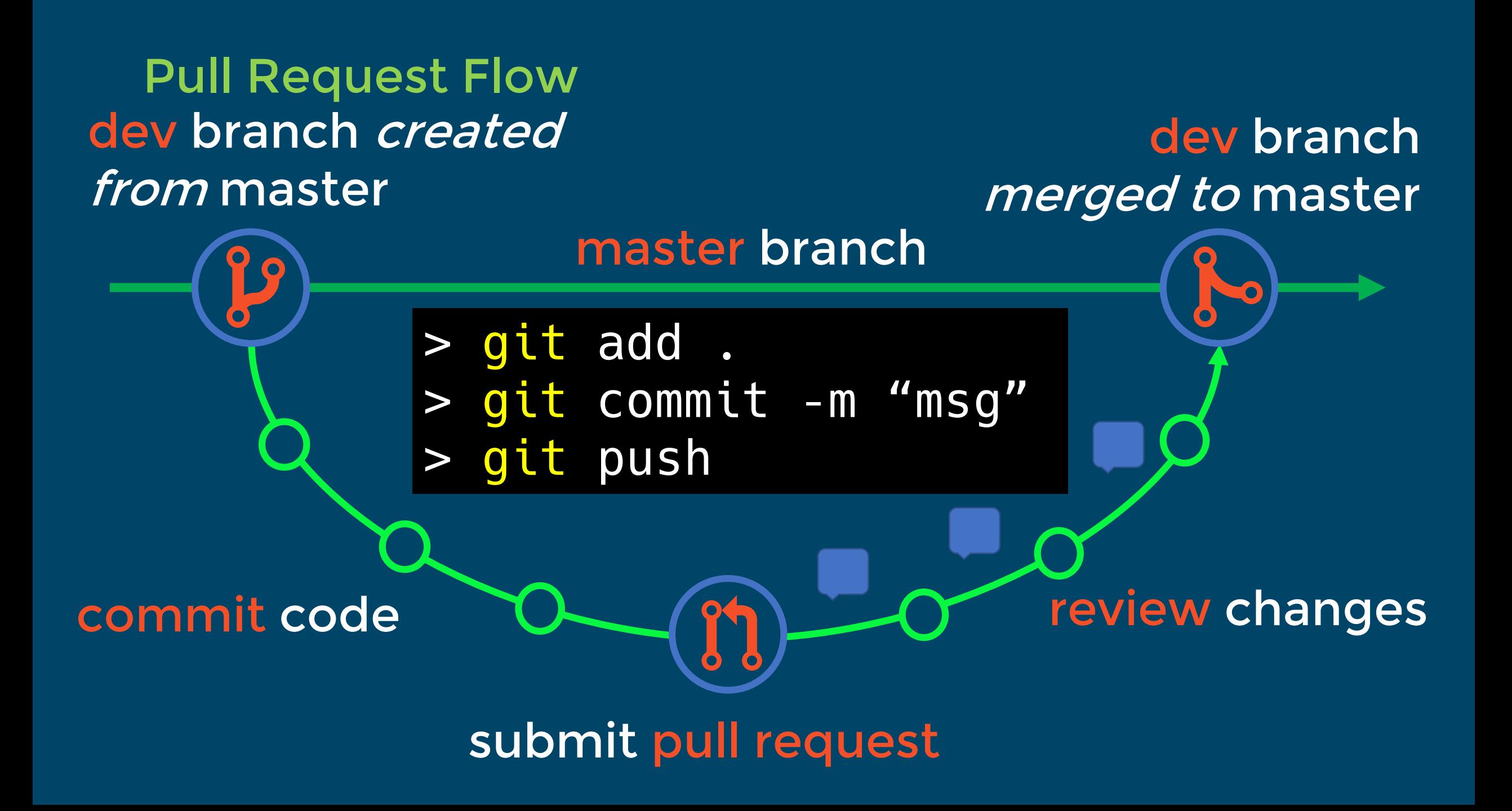

# Design with<br>community<br>in mind

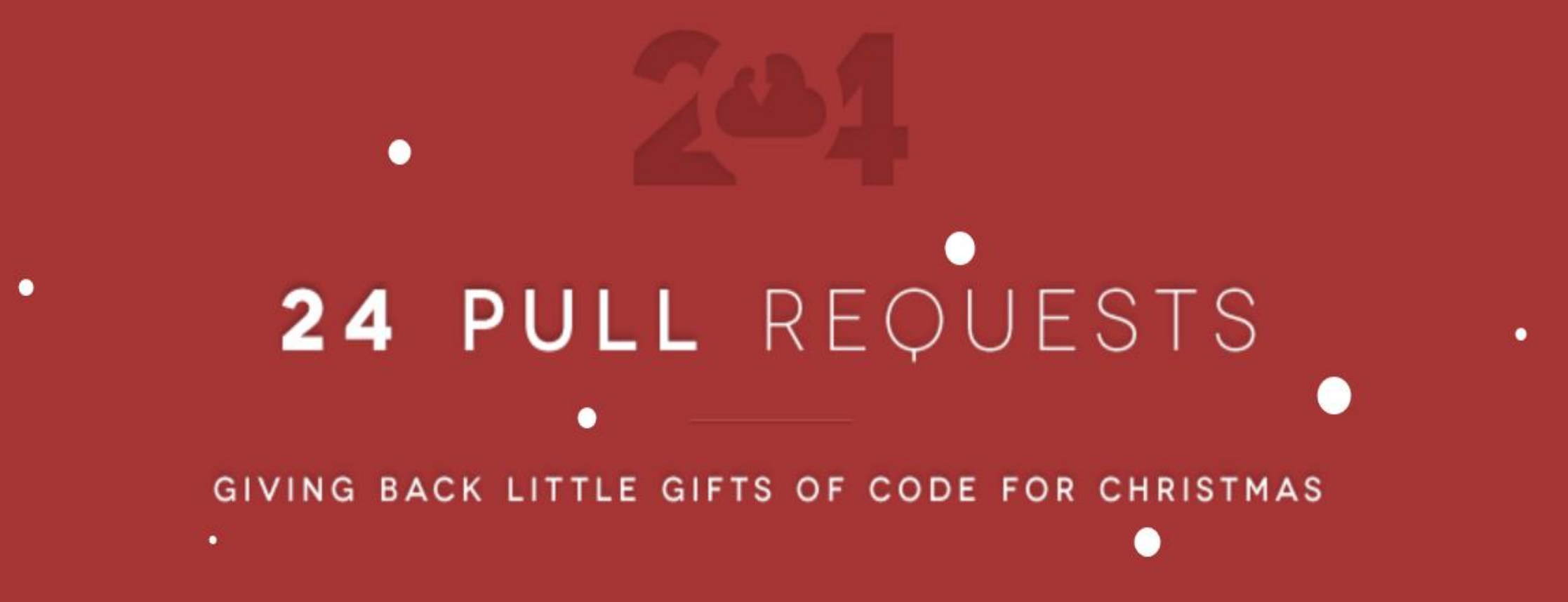

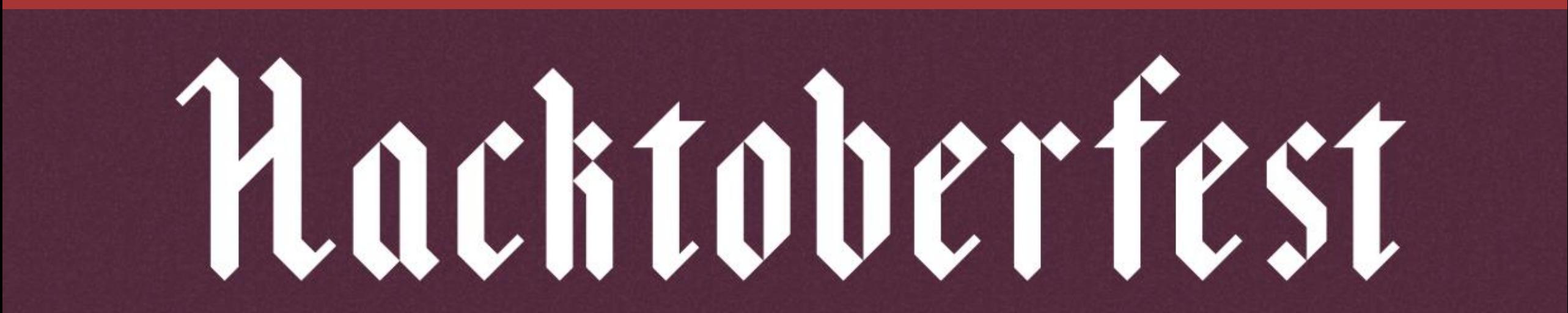

### Summary

- We learned what Git is and where it came from;
- What tools are needed to work with Git;
- Who is using Git and why I need to use it!
- Fundamental Git commands;
- The three stages of Git;
- What a pull request is, why we use them and how to use it to work with Open Source projects;

# Congratulations!

# You're now a git!

### Questions?

# Speaker Scholarship

# gofundme

**bit.ly/dsspeaker**

### Inclusion – Diversity – Community

**DATA:Scotland**

# Session Feedback bit.ly/2019sfeedback

# Event Feedback bit.ly/2019efeedback

**DATA:Scotland** 

#### Thank You!

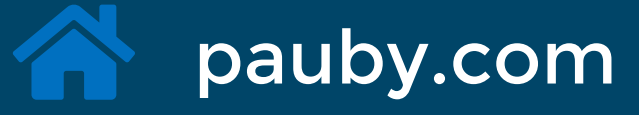

@pauby

github.com/pauby

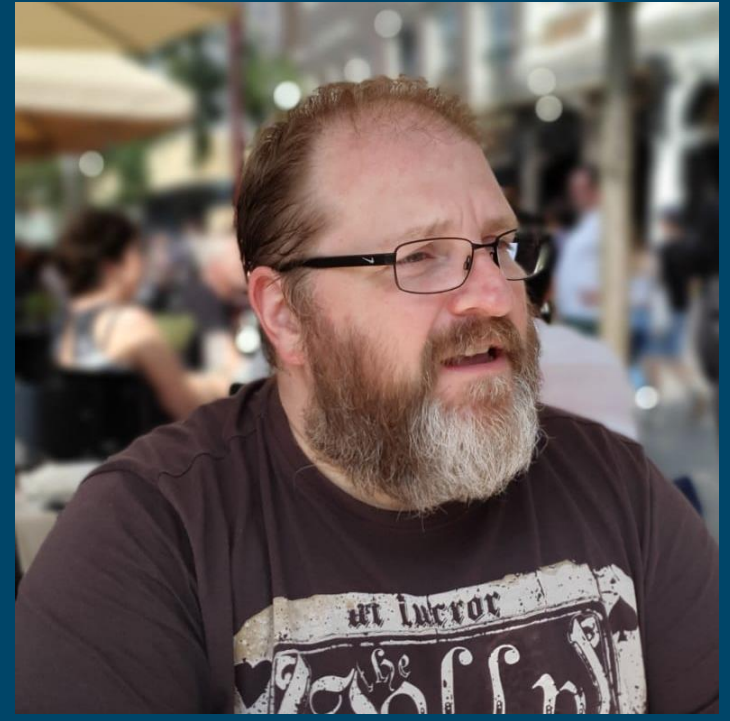

### in linkedin.com/in/paulbroadwith Paul Broadwith pau.by/talks